# Programme de Formation

## SOLIDWORKS - Perfectionnement

## **Organisation**

**Durée :** 35 heures

**Mode d'organisation :** À distance

## **Contenu pédagogique**

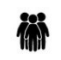

#### *Public visé*

- Techniciens de bureaux d'études
- Dessinateurs
- Ingénieurs

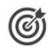

### *Objectifs pédagogiques*

• Concevoir des pièces mécaniques complexes avec SolidWorks.

## *Description*

- Rappeler les bases SolidWorks
- Créer des relations et des paramètres
- Créer des tables de famille
- Gérer des configurations avancées
	- Pièce
	- Assemblage
	- Mise en plan
- Créer les pièces complexes
- Intégrer les références 3D avancées
	- Courbe 3D
	- Spline
- Projection...
- Gérer des corps avancés
	- Opération booléenne
- Initier les pièces de tôlerie
- Structurer mécano-soudé avancé
- Gestion de profilé...
- Initier simulation express
- Initier la création de surface complexe
- Construire des pièces dans un assemblage
- Construire des pièces virtuelles
	- Gérer l'assemblage complexe
		- Gestion du cache
		- Assemblage plusieurs niveaux
- Approfondir les fonctions d'assemblage
- Gérer des références externes
- Créer une cinématique
	- Etude de mouvement
- Gérer des enregistrements
- Ouvrir des fichiers avec SolidWorks Explorer
- Modéliser des pièces complexes en mécano-soudé et usiné

NAPSIA – 105 route d'Albi, 31200 Toulouse France – 05 62 84 10 13 – formation@napsia.com – https://catalogue-napsia.dendreo.com/ SIRET : 880 402 417 00039 – RCS TOULOUSE – Code APE 7022Z

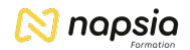

• Créer des tôles simples

*Le contenu de ce programme peut faire l'objet d'adaptation selon les niveaux, prérequis et besoins des apprenants.*

### **Prérequis**

Avoir suivi la formation "SolidWorks - Les Bases" ou avoir les connaissances équivalentes

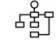

#### *Modalités pédagogiques*

- Formation délivrée en présentiel ou distanciel
- Le formateur alterne entre méthode démonstrative, interrogative et active (via des travaux pratiques et/ou des mises en situation).

#### *Moyens et supports pédagogiques*

- Variables suivant les formations, les moyens pédagogiques mis en oeuvre sont :
	- Ordinateurs Mac ou PC, connexion internet fibre, tableau blanc ou paperboard, vidéoprojecteur ou écran tactile interactif (pour le distanciel)
	- Environnements de formation installés sur les postes de travail ou en ligne
	- Supports de cours et exercices
	- En cas de formation intra, le client s'assure et s'engage également à avoir toutes les ressources matérielles pédagogiques nécessaires (équipements informatiques...) au bon déroulement de l'action de formation.

#### **Partenaire éditeur**

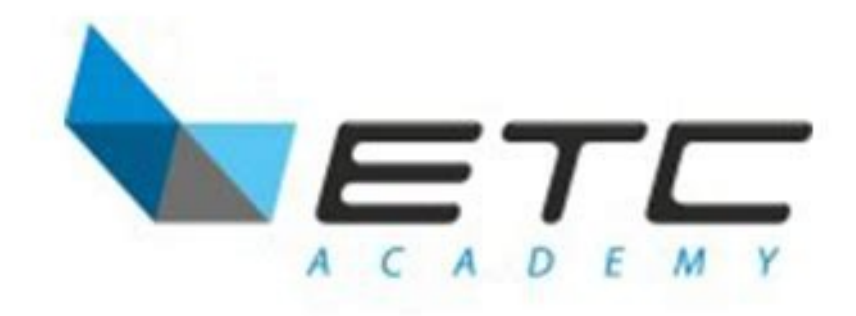

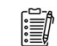

## *Modalités d'évaluation et de suivi*

- Positionnement en amont de la formation :
	- Un quiz de consolidation des pré-requis sera administré en amont de la formation
- Suivi « pendant » :
	- Feuilles de présence
	- Exercices pratiques
	- Évaluation « fin de formation »
	- Évaluation des acquis en fin de formation
	- Formulaires d'évaluation de la formation
- Évaluation à froid :
	- Suivi post-formation : Questionnaire de satisfaction à j+30